# PGマルチペイメントサービス

# モジュール・タイプ Java 版

不正防止サービス(ReD)インタフェース仕様

2024 年 4 月 22 日 1.11 版

- 本書の内容について万全を期しておりますが、万一記載もれ等お気づきの点がございましたら、弊社までご連絡ください。
- 本書の内容は、予告なく随時更新されます。

は機密保持契約の規定に従ってください。

- その複製、改変、頒布、ならびにそれらに類似する行為を禁止します。 本仕様書は加盟店様と弊社との間で締結した機密保持契約において機密情報として規定される情報です。本仕様書の取扱い
- 本書のいかなる部分においても、弊社に事前の書面による許可なく、電子的、機械的を含むいかなる手段や形式によっても
- 本書の著作権は「GMO ペイメントゲートウェイ株式会社(以下、弊社という)」に帰属します。

# 目次

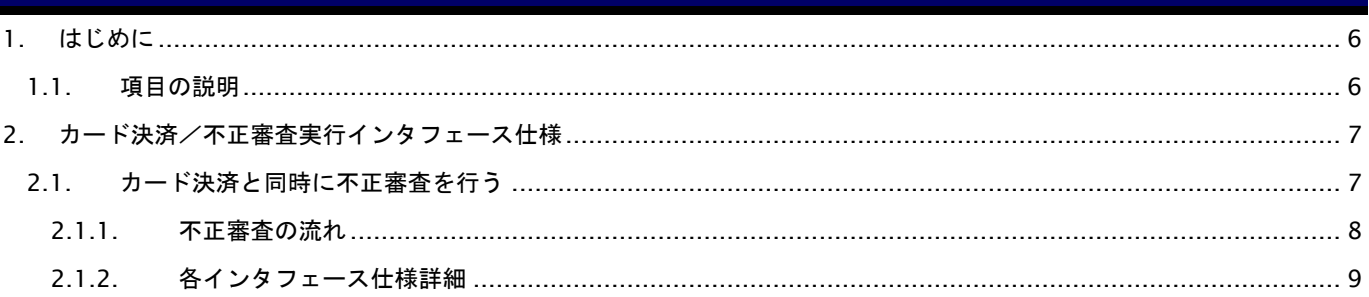

# 変更履歴

**2015** 年 **8** 月 **4** 日 **– 1.00** 版

・ 初版作成

#### **2015** 年 **10** 月 **23** 日 **– 1.01** 版

- ・ 入力パラメータを新規追加 RedCurrCd (通貨コード) RedCustCntryCd (請求先国コード) RedEbtUserData20 (カード登録後経過日数)
- ・ 入力パラメータに以下の予備項目を追加 RedEbtUserData8, RedEbtUserData9, RedEbtUserData19, RedEbtUserData21, RedEbtUserData22, RedEbtUserData23, RedEbtUserData24, RedEbtUserData25
- ・ 入力パラメータ名称を変更
- RedEbtProdunitprice → RedEbtItemCst
- ・ 入力パラメータの桁を修正 RedItemQty:  $8 \rightarrow 10$
- ・ 入力パラメータの型を修正  $RedAmt:Long \rightarrow BigDecimal$ RedItemQty: Integer  $\rightarrow$  Long  $RedEbtItemCst:Integer \rightarrow BigDecimal$
- ・ 出力パラメータを追加 RedFraudRspMsg

#### **2017** 年 **12** 月 **11** 日 **– 1.02** 版

・ 2.1.2.3. 不正審査の入力パラメータに「オーダーID」を追加

#### **2018** 年 **2** 月 **13** 日 **– 1.03** 版

・ ShopPass の桁数を 8 に変更

#### **2018** 年 **9** 月 **10** 日 **– 1.04** 版

- ・ 2.1.2.3. 不正審査の入力パラメータに「カード情報トークン」を追加
- ・ 2.1.2.3. 不正審査の入力パラメータの「RedAcctNum」「RedCardExpDt」を予備項目に変更

#### **2018** 年 **11** 月 **12** 日 **– 1.05** 版

・ パラメータの桁数について説明を追記

#### **2019** 年 **11** 月 **18** 日 **– 1.06** 版

・ 2.1.2.3. 不正審査の入力パラメータに「会員ID」「サイトID」「サイトパスワード」「カード登録連番モード」「カード 登録連番」を追加

#### **2020** 年 **1** 月 **20** 日 **– 1.07** 版

- ・ 2.1.2.3. 不正審査の入力パラメータの「取引ID」、「取引パスワード」、「オーダーID」、「会員ID」の概要を修正
- ・ 2.1.2.3. 不正審査の入力パラメータの予備項目「RedAcctNum」「RedCardExpDt」の必須欄を空白:省略可能に修正

#### **2021** 年 **2** 月 **16** 日 **– 1.08** 版

- 2.1.2.3. 不正審査の入力パラメータの「エンドユーザ IP アドレス」の桁を 15→39 に変更 (IPv6 対応)
- ・ 2.1.2.3. 不正審査の入力パラメータの「エンドユーザ IP アドレス」の備考を修正

#### **2021** 年 **9** 月 **22** 日 **– 1.09** 版

- ・ 2.1.2.3. 不正審査の入力パラメータの「デバイス情報」「予備項目」の備考を修正
- ・ 2.1.2.3. 不正審査の入力パラメータの注釈※1を修正

#### **2022** 年 **4** 月 **19** 日 **– 1.10** 版

・ 2.1.2.3. 不正審査の入力パラメータの「デバイス情報」の桁を4000→65535に変更

#### **2024** 年 **4** 月 **22** 日 **– 1.11** 版

2.1.2.3. 不正審査の入力パラメータの「リピータフラグ」の意味を「新規ユーザフラグ」に変更

# <span id="page-5-0"></span>**1.** はじめに

本書は、お客様が不正防止(ReD)サービス(以降、「不正防止サービス」と表記)の導入を行う際に、円滑に進められる ようにすることを目的にしています。

弊社が提供する不正防止サービスは、カード決済と組み合わせて利用することを前提としております。

カード決済につきましては、別紙「モジュールタイプ(Java 版\_カード決済インタフェース仕様)」をご参照ください。

本書では、以下のような表記を使用します。

#### 『』**:** 処理状態または処理区分

#### 【】**:** インタフェース名

#### <span id="page-5-1"></span>**1.1.** 項目の説明

ここでは、本書で使用している項目をご説明します。

以下に、各インタフェースの入出力で使用している項目をご説明します。

入出力項目の定義

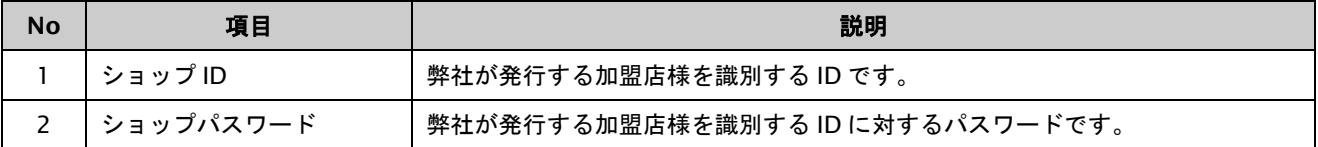

# <span id="page-6-0"></span>**2.** カード決済/不正審査実行インタフェース仕様

ここでは、処理の流れと使用するインタフェース詳細についてご説明します。各インタフェースの呼び出しは HTTPS 通 信にて行う必要があります。

### <span id="page-6-1"></span>**2.1.** カード決済と同時に不正審査を行う

カード決済情報と顧客情報をパラメータにカード決済と不正審査を行い、決済結果・不正審査結果を受け取ります。

#### <span id="page-7-0"></span>**2.1.1.** 不正審査の流れ

以下に、処理の流れをご説明します。

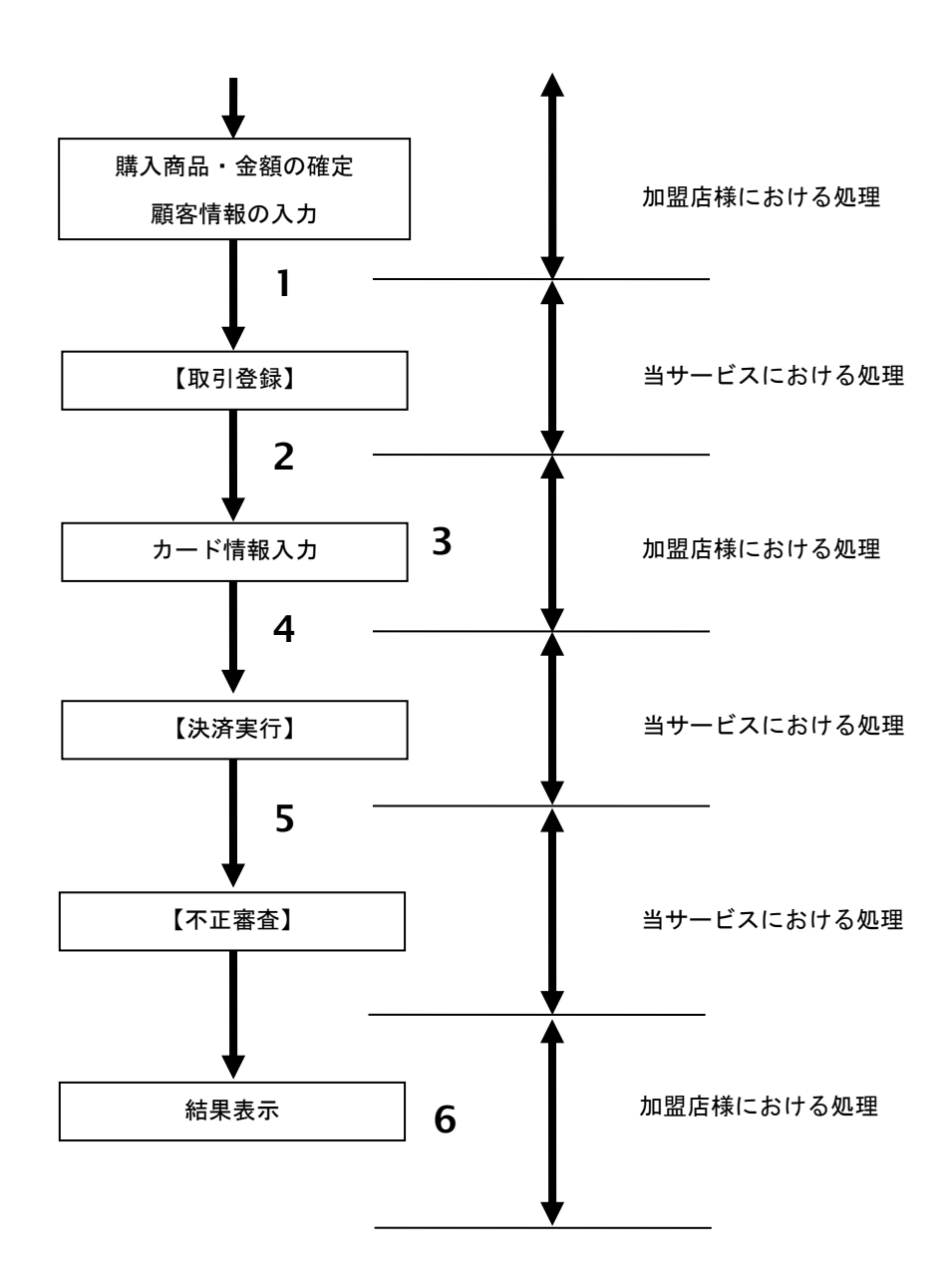

流れの説明

- 1. 加盟店様は、確定された金額をもって当サービスの【取引登録】を呼び出します。
- 2. 当サービスは、取引を識別するIDとパスワードを発行し返します。
- 3. 加盟店様は、お客様にカード情報を入力して頂く画面を表示します。
- 4. 加盟店様は、入力されたカード情報をもって当サービスの【決済実行】を呼び出します。
- 5. 当サービスは、カード情報を使用してカード会社との通信を行い、カード会社から返却された カード決済結果を返します。

引続き、加盟店様は入力された顧客情報ともって当サービスの【不正審査】を呼び出します。

6. 加盟店様は、決済の結果をお客様に表示します。 また、不正審査結果に応じた対応を行ってください。

#### <span id="page-8-0"></span>**2.1.2.** 各インタフェース仕様詳細

#### **2.1.2.1.** 取引登録

クレジットカード決済の「取引登録」と同一です。

インタフェース仕様については、別紙「モジュールタイプ(Java 版\_カード決済インタフェース仕様)」を参照ください。

#### **2.1.2.2.** 決済実行

クレジットカード決済の「決済実行」と同一です。

インタフェース仕様については、別紙「モジュールタイプ(Java 版\_カード決済インタフェース仕様)」を参照ください。

#### **2.1.2.3.** 不正審査

#### インタフェース概要

カード決済情報(取引情報、顧客情報)を受け取り、不正審査を行い結果を返却します。

#### インタフェース詳細

以下の API を使用します。

【PaymentClient】

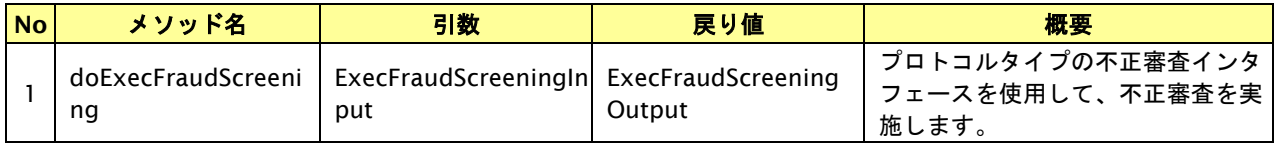

【ExecFraudScreeningInput】

入力パラメータ(後述)を格納するためのアクセサを持ちます。

【ExecFraudScreeningOutput】

出力パラメータ(後述)を参照するためのアクセサを持ちます。

# 入力パラメータ**(**加盟店様⇒当サービス**)**

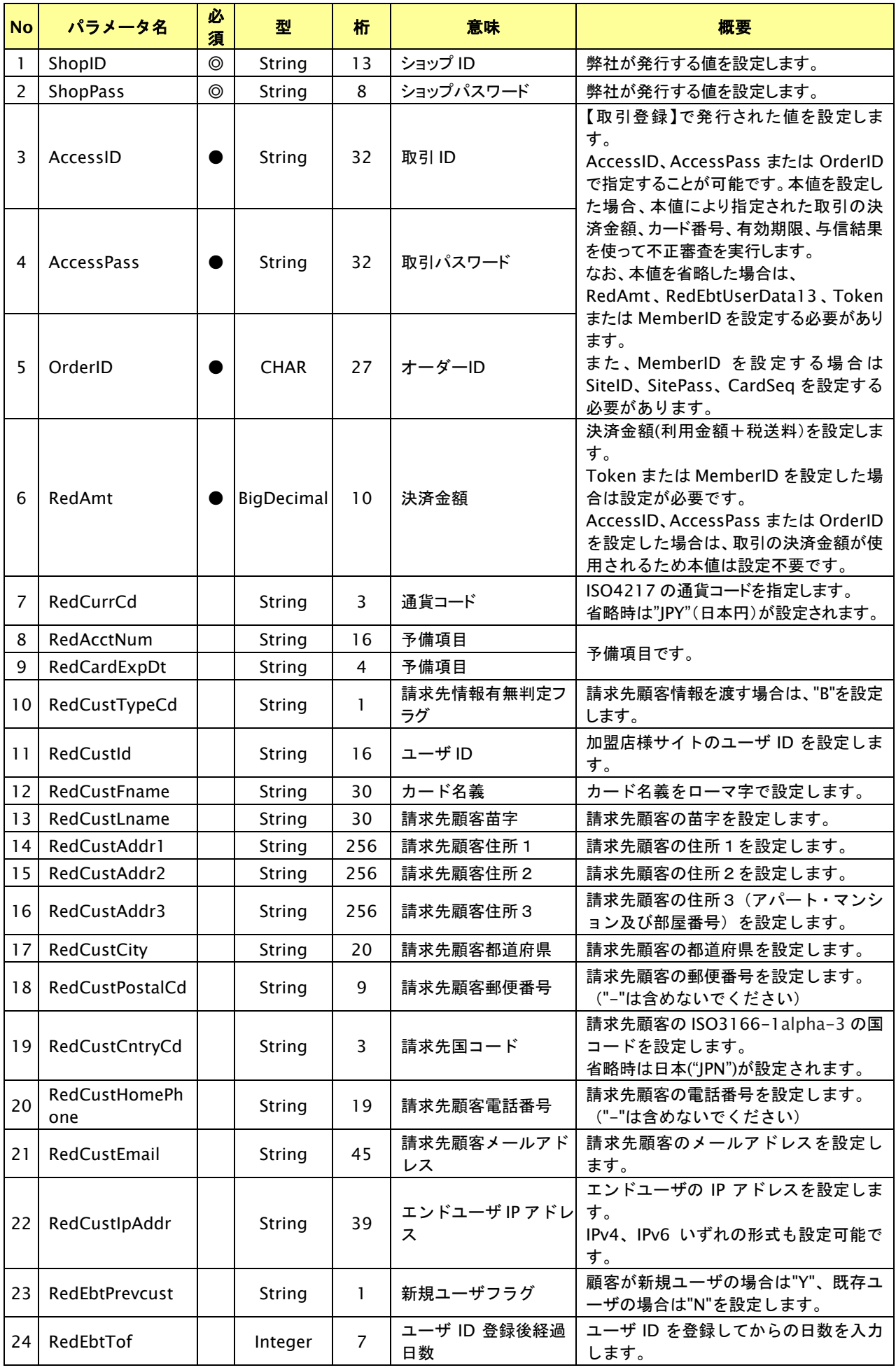

GMO INTERNET GROUP Copyright (C) GMO Payment Gateway, Inc. All Rights Reserved.

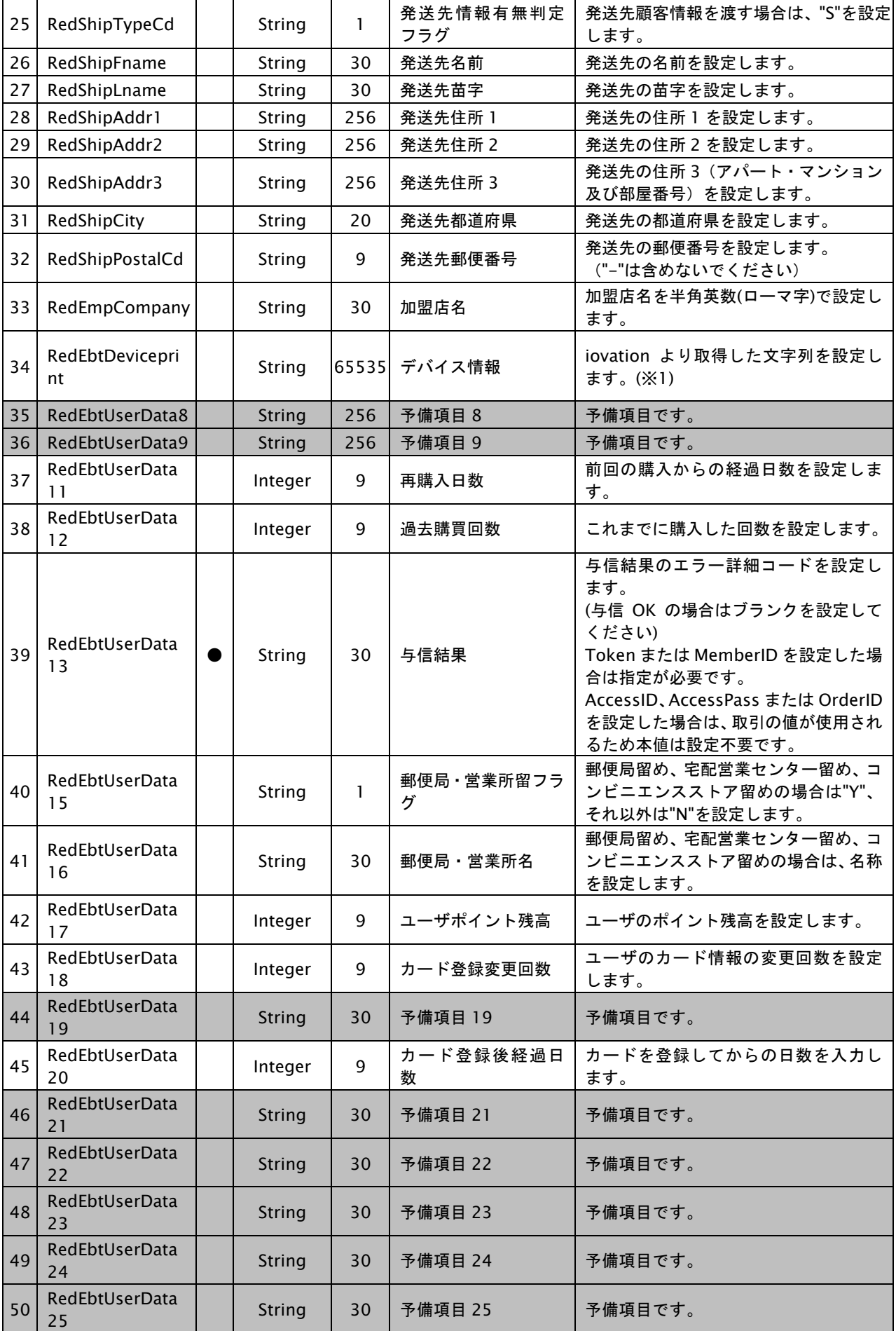

### **GMOPAYMENT GATEWAY**

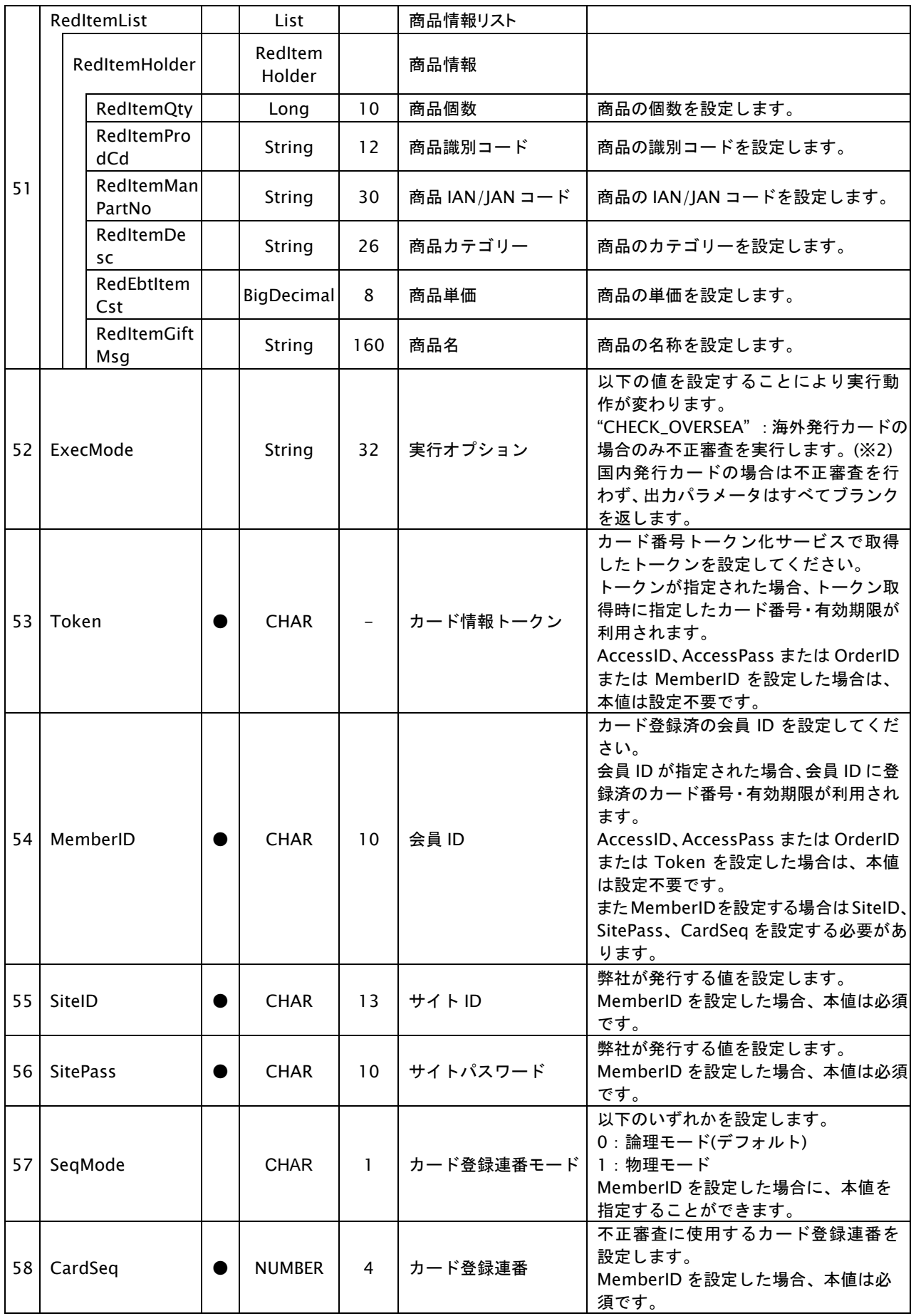

必須項目の記号 ◎:必須 ●:条件により必須 空白:省略可能 -:出力時 ×:設定不要】

※1:RedEbtDeviceprint について

本値は加盟店様サイトにアクセスしたブラウザの情報です。

本値を取得するには、スクデット社が提供している「4-1\_デバイス情報取得ガイド」を参考に設定をお願いいたします。

※2:海外発行カードについて 弊社が保有する国内発行事業者の BIN(カード番号プレフィックス)に該当しないカード番号を海外発行カードと判断します。 ※3:桁数について パラメータの桁数は UTF-8 に換算したバイト数です。

#### 出力パラメータ**(**当サービス⇒加盟店様**)**

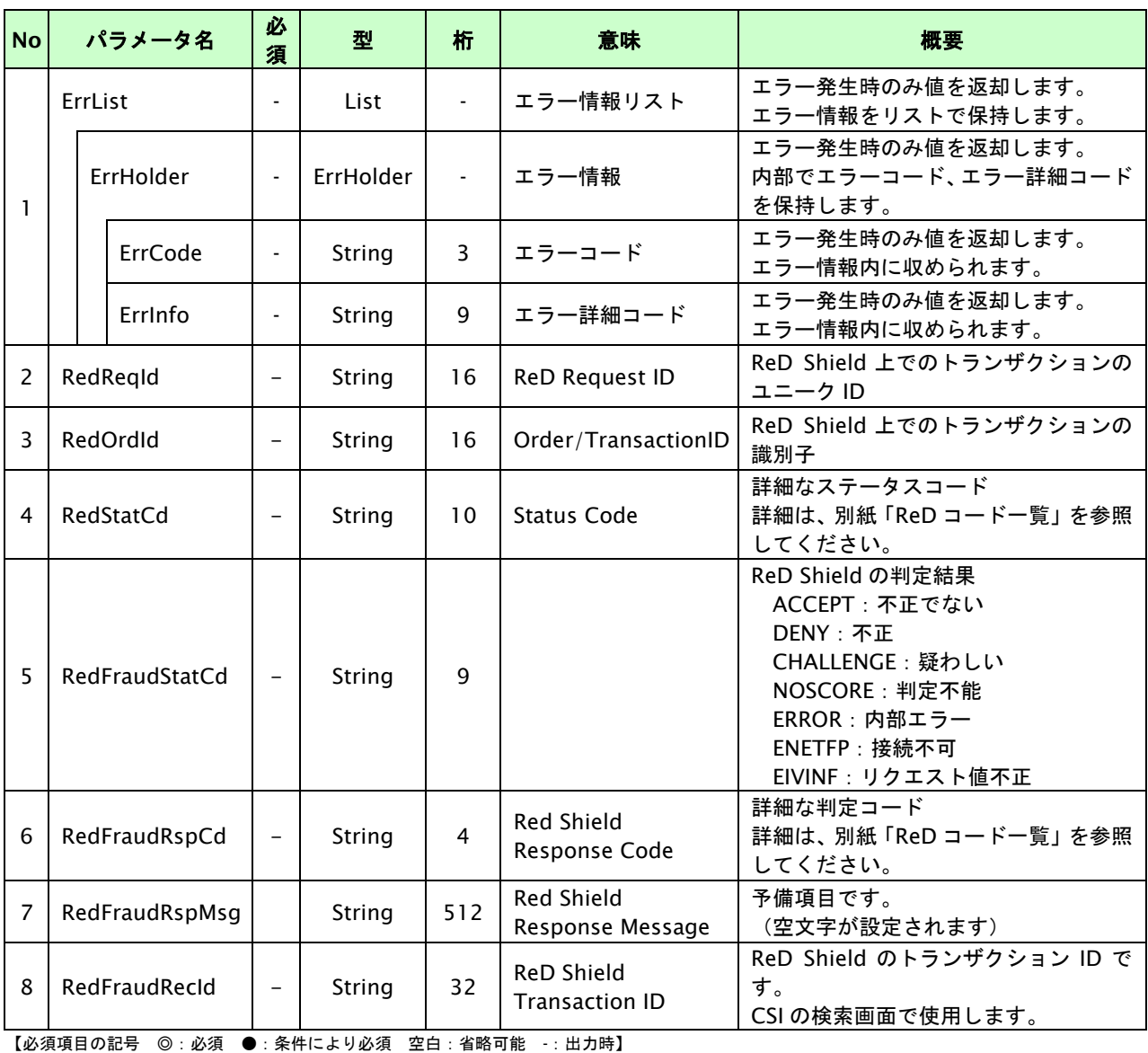